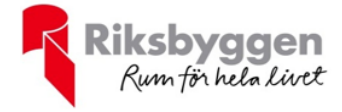

# **Årsredovisning** RBF SUNDSVALLSHUS 29 2020-01-01 – 2020-12-31

Org nr: 716460-4063

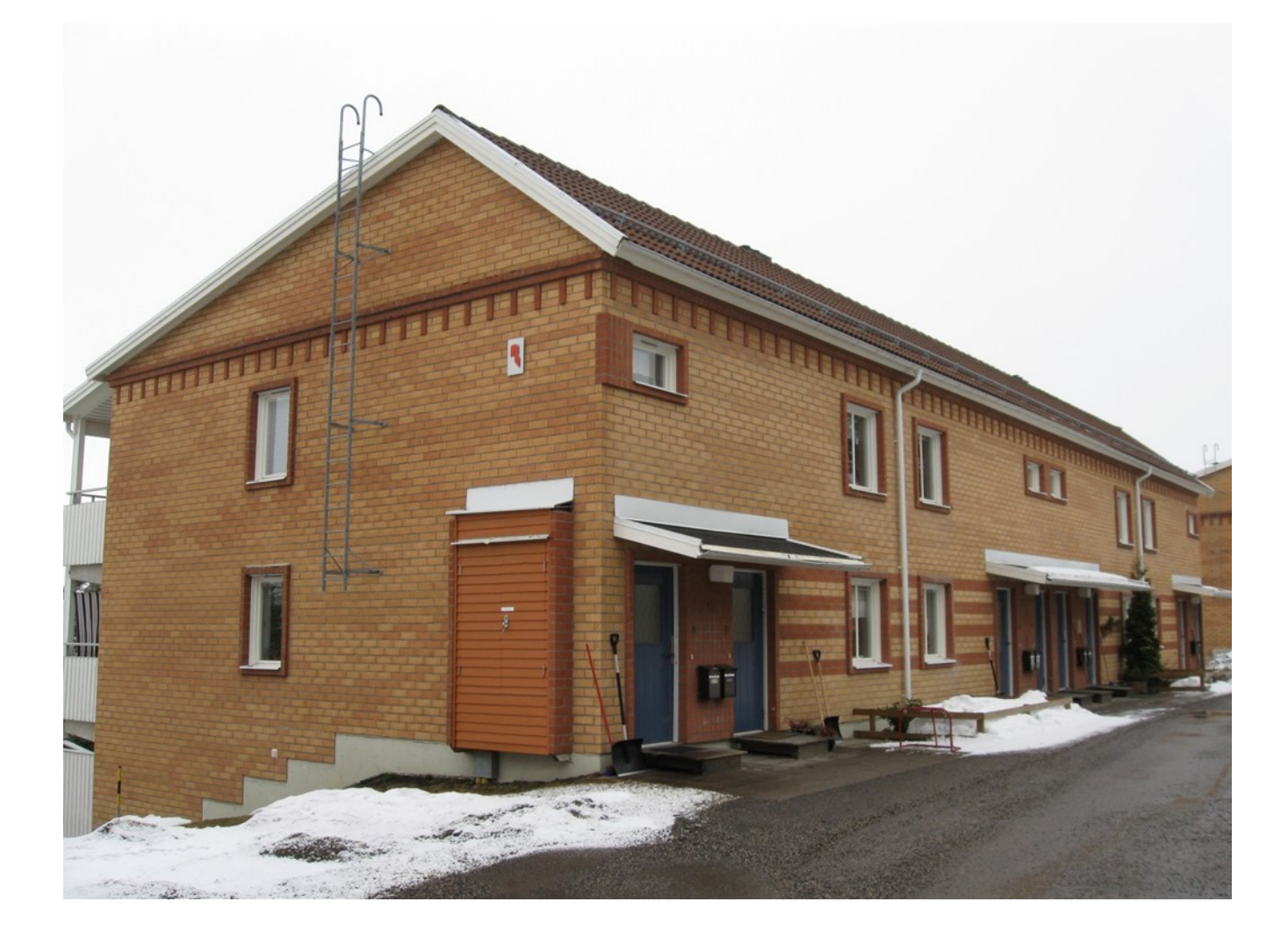

# Att bo i BRF

En bostadsrättsförening är en ekonomisk förening där de boende tillsammans äger föreningens byggnader och mark. Marken kan alternativt innehas med tomträtt. Som ägare till en bostadsrätt äger du rätten att bo i lägenheten. Tillsammans med övriga medlemmar i föreningen har du ansvar för fastigheten du bor i. Rättigheter och skyldigheter gentemot föreningen delas av de boende. Det unika med bostadsrätt är att man gemensamt bestämmer och tar ansvar för sin boendemiljö. Det här engagemanget skapar sammanhållning och trivsel, samtidigt som kostnaderna för t ex löpande skötsel, drift och underhåll kan hållas nere.

Som boende i en bostadsrättsförening har du stora möjligheter att påverka ditt boende. På föreningsstämman kan du påverka de beslut som tas i föreningen. Där väljs också styrelse för bostadsrättsföreningen. Styrelsen har ett stort ansvar för föreningens operativa verksamhet och fastställer också årsavgiften så att den täcker föreningens kostnader. Du kan påverka vilka frågor som ska behandlas genom din rätt som medlem att lämna motioner till stämman. Alla motioner som lämnats in i tid behandlas av stämman. Alla medlemmar har rätt att motionera i frågor de vill att stämman ska behandla.

Som bostadsrättshavare har man nyttjanderätt till sin bostad på obegränsadtid. Man har också vårdplikt av bostaden och ska på egen bekostnad hålla allt som finns inuti lägenheten i gott skick. Bostadsrätten kan säljas, ärvas eller överlåtas på samma sätt som andra tillgångar. En bostadsrättshavare bekostar själv sin hemförsäkring som bör kompletteras med ett s.k. bostadsrättstillägg, om inte detta tecknats kollektivt av föreningen. Bostadsrättstillägget omfattar det utökade underhållsansvaret som bostadsrättshavaren har enligt bostadsrättslagen och stadgarna.

### **Riksbyggen förvaltar**

Riksbyggen arbetar på uppdrag av bostadsrättsföreningen med hela eller delar av fastighetsförvaltningen. Det är styrelsens som bestämmer vad som ska ingå i förvaltningsuppdraget. Riksbyggen är ett kooperativ folkrörelseföretag och en ekonomisk förening, med bostadsrättsföreningar och byggfackliga organisationer som största andelsägare. Riksbyggen utvecklar, bygger och förvaltar bostäder med huvudinriktning på bostadsrätter. Vi är ett service företag som erbjuder bostadsrättsföreningar ett heltäckande förvaltningskoncept med ekonomisk förvaltning, teknisk förvaltning, fastighetsservice och fastighetsutveckling. Riksbyggen genomför också gemensamma upphandlingar av olika tjänster t ex fastighetsel och försäkringar som de bostadsrättsföreningar som är kunder hos Riksbyggen kan nyttja. Riksbyggens verksamhet är i sin helhet kvalitets- och miljöcertifierade enligt ISO 9001 och ISO 14001. Certifikatet är utfärdade av ett oberoende certifieringsorgan eftersom vi tycker att det är viktigt att våra kunder tryggt kan förlita sig på att vi har den kapacitet och kunskap som krävs för att fullgöra våra åtagande. Vi arbetar också hela tiden aktivt för att minska vår påverkan på miljö.

Riksbyggen verkar för bostadsrätten som boendeform och för allas rätt till ett bra boende.

## **DAGORDNING** *VID* ORDINARIE FÖRENINGSSTÄMMA

- a) Stämmans öppnande.
- Fastställande av röstlängd.  $\mathbf{b}$
- Val av stämmoordförande.  $\mathbf{c}$ )
- $\mathbf{d}$ Anmälan av stämmoordförandes val av protokollförare.
- $\epsilon$ ) Val av en person som har att jämte ordföranden justera protokollet.
- Val av rösträknare.  $\mathbf{f}$
- Fråga om stämman blivit i stadgeenlig ordning utlyst.  $\alpha$ )
- $h)$ Framläggande av styrelsens årsredovisning.
- Framläggande av revisorernas berättelse.  $\ddot{1}$
- $\overline{1}$ Beslut om fastställande av resultat- och balansräkning.
- $\bf k$ Beslut om resultatdisposition.
- Fråga om ansvarsfrihet för styrelseledamöterna.  $\left( \frac{1}{2} \right)$
- Beslut angående antalet styrelseledamöter och suppleanter.  $m)$
- Fråga om arvoden åt styrelseledamöter och suppleanter, revisorer och valberedning  $n)$
- Beslut om stämman skall utse styrelseordförande samt i förekommande fall val av  $\circ$ ) styrelseordförande.

- Val av styrelseledamöter och suppleanter.  $p)$
- Val av revisorer och revisorssuppleanter.  $q)$
- Val av valberedning  $r)$
- $s)$ Av styrelsen till stämman hänskjutna frågor samt av medlemmar anmälda ärenden(motioner) som angetts i kallelsen
- Stämmans avslutande t)

# Innehållsförteckning

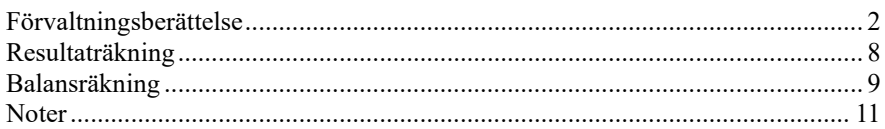

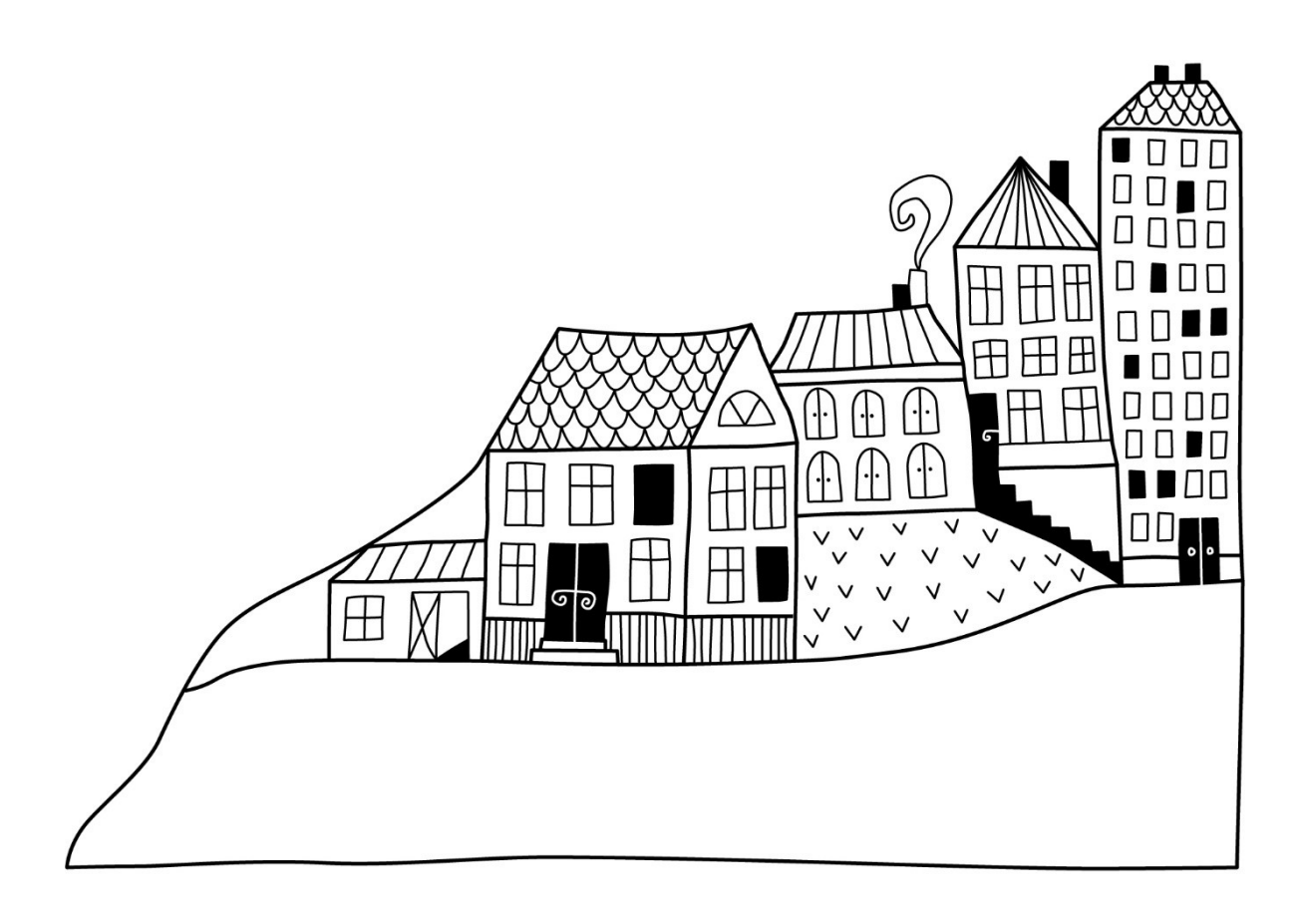

# <span id="page-4-0"></span>**Förvaltningsberättelse**

*Styrelsen för RBF Sundsvallshus 29 får härmed avge årsredovisning för räkenskapsåret 2020-01-01 till 2020-12-31* 

Beloppen i årsredovisningen anges i hela kronor om inte annat anges.

### **Verksamheten**

### **Allmänt om verksamheten**

Föreningen har till ändamål att främja medlemmarnas ekonomiska intressen genom att i föreningens hus, mot ersättning, till föreningens medlemmar upplåta bostadslägenheter för permanent boende om inte annat särskilt avtalats, och i förekommande fall lokaler, till nyttjande utan begränsning i tiden.

Föreningen är ett privatbostadsföretag enligt inkomstskattelagen (1999:1229) och utgör därmed en äkta bostadsrättsförening..

Bostadsrättsföreningen registrerades 1992-06-05. Nuvarande stadgar registrerades 2015-09-15.

Föreningen har sitt säte i Sundsvalls kommun.

Föreningens likviditet har under året förändrats från 464% till 541%.

I resultatet ingår avskrivningar med 366 tkr, exkluderar man avskrivningarna blir resultatet 935 tkr. Avskrivningar påverkar inte föreningens likviditet.

### **Fastighetsuppgifter**

Föreningen äger fastigheterna Granlo 3:365 i Sundsvalls kommun. På fastigheterna finns 8 byggnader med 64 lägenheter.Byggnaderna är uppförda 1991. Fastigheternas adress är Uddevallavägen 1-15 i Sundsvall.

Fastigheten är fullvärdesförsäkrad i Folksam. Hemförsäkring bekostas individuellt av bostadsrättsinnehavarna och bostadsrättstillägget ingår i föreningens fastighetsförsäkring.

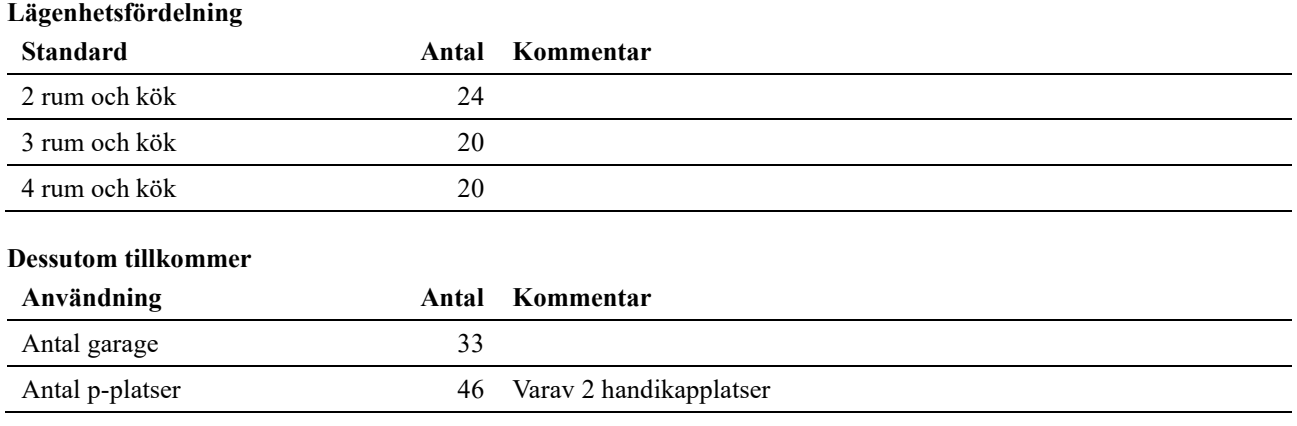

Total bostadsarea 5 474 m<sup>2</sup>

Riksbyggen har biträtt styrelsen med föreningens förvaltning enligt tecknat avtal.

Bostadsrättsföreningen är medlem i Intresseförening för Riksbyggens bostadsrättsföreningar i Västernorrland. Bostadsrättsföreningen äger via garantikapitalbevis andelar i Riksbyggen ekonomisk förening. Genom intresseföreningen kan bostadsrättsföreningen utöva inflytande på Riksbyggens verksamhet samt ta del av eventuell utdelning från Riksbyggens resultat. Utöver utdelning på andelar kan föreningen även få återbäring på köpta tjänster från Riksbyggen. Storleken på återbäringen beslutas av Riksbyggens styrelse.

### **Teknisk status**

**Årets reparationer och underhåll:** För att bevara föreningens hus i gott skick utförs löpande reparationer av uppkomna skador samt planerat underhåll av normala förslitningar. Föreningen har under verksamhetsåret utfört reparationer för 470 tkr och planerat underhåll för 925 tkr.

**Underhållsplan: Föreningens underhållsplan används för att** kunna planera kommande underhåll tidsmässigt och kostnadsmässigt. Underhållsplanen används också för att beräkna storleken på det belopp som årligen ska reserveras (avsättas) till underhållsfonden. Underhållsplanen omfattar normalt inte några standardförbättringar eller tillkommande nybyggnationer.

Reservering (avsättning) till underhållsfonden har för verksamhetsåret gjorts med 500 000 kr.

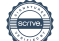

### **Föreningen har utfört respektive planerat att utföra nedanstående underhåll.**

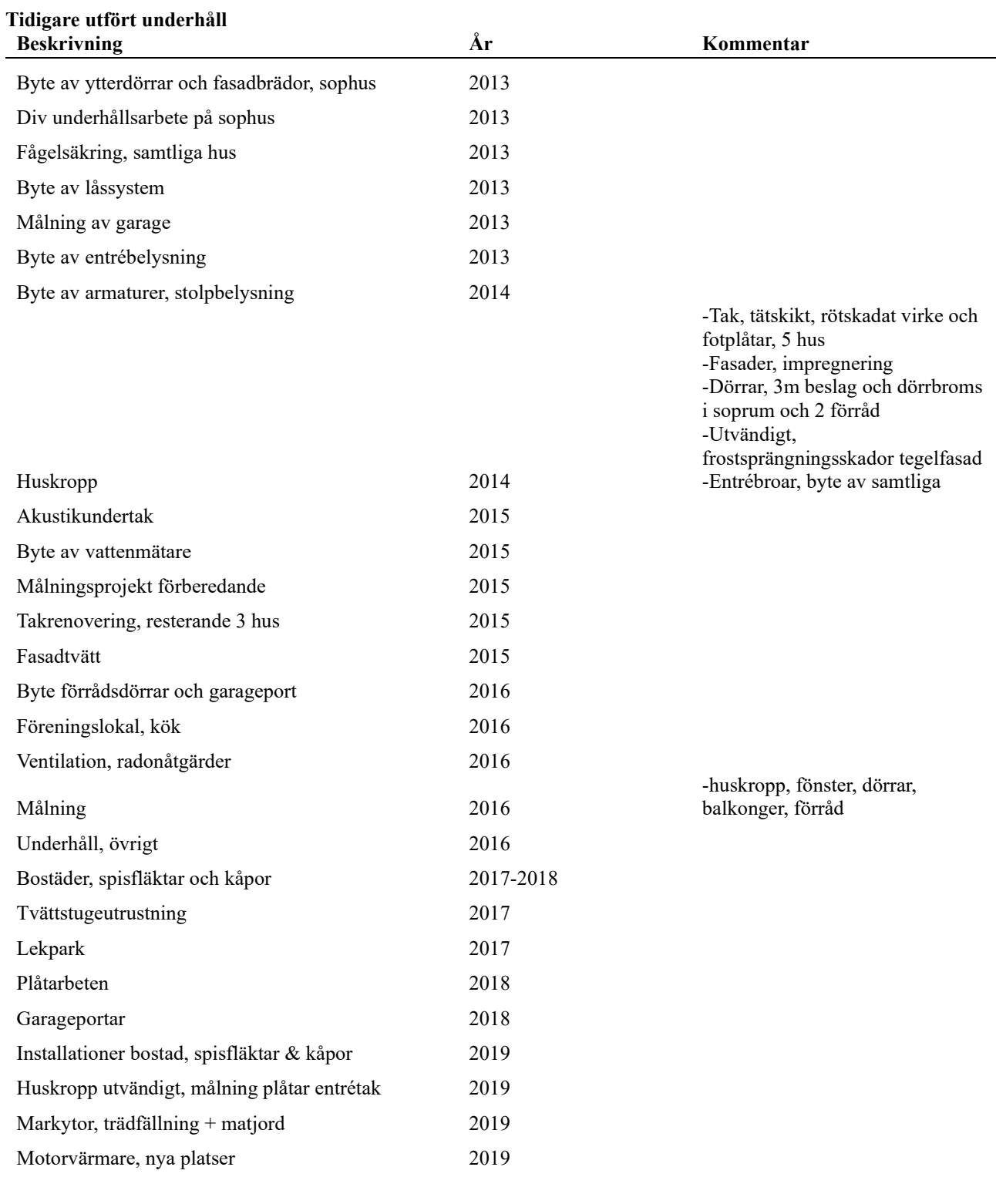

### **Årets utförda underhåll**

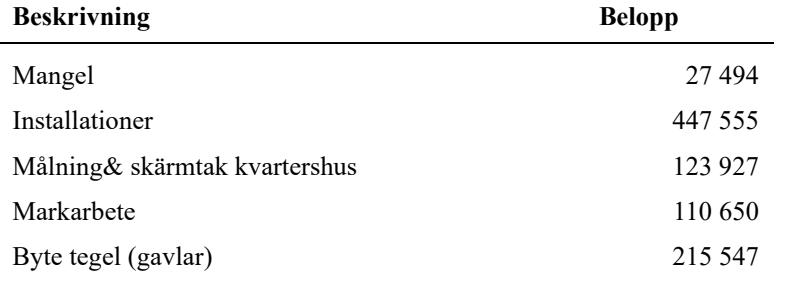

4 | ARSREDOVISNING RBF Sundsvallshus 29 Org.nr: 716460-4063<br>Transaktion 09222115557445065377 Signerat PL, AL1, AS, SN, AL2

Efter senaste stämman och därpå följande konstituerande har styrelsen haft följande sammansättning

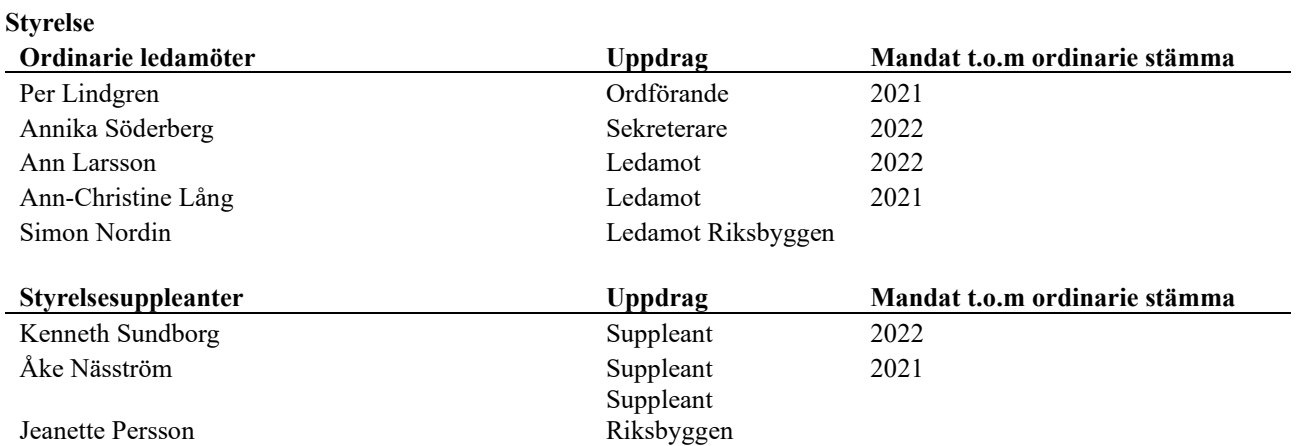

### **Revisorer och övriga funktionärer**

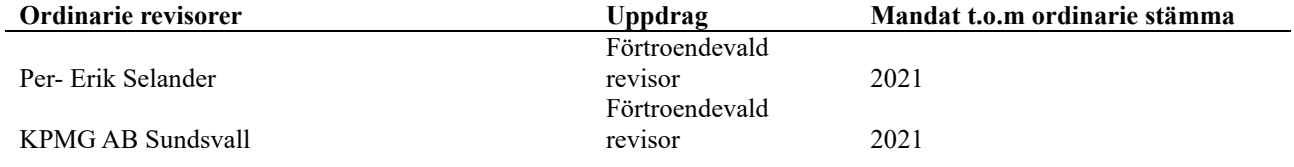

Föreningens firma tecknas förutom av styrelsen i sin helhet av styrelsens ledamöter, två i förening.

### **Väsentliga händelser under räkenskapsåret**

Under räkenskapsåret har inga händelser inträffat som påverkar föreningens ekonomi på ett sätt som väsentligt skiljer sig från den normala verksamhetens påverkan på ekonomin.

### **Medlemsinformation**

Vid räkenskapsårets början uppgick föreningens medlemsantal till 83 personer. Årets tillkommande medlemmar uppgår till 11 personer. Årets avgående medlemmar uppgår till 10 personer. Föreningens medlemsantal på bokslutsdagen uppgår till 84 personer.

Föreningens årsavgift ändrades 2019-04-01 då den höjdes med 2 %.

Efter att ha antagit budgeten för det kommande verksamhetsåret har styrelsen beslutat om höja årsavgiften med 1,0 % från och med 2021-04-01.

Årsavgiften för 2020 uppgick i genomsnitt till 806 kr/m²/år.

Baserat på kontraktsdatum har under verksamhetsåret 8 överlåtelser av bostadsrätter skett (föregående år 6 st.)

## **Flerårsöversikt**

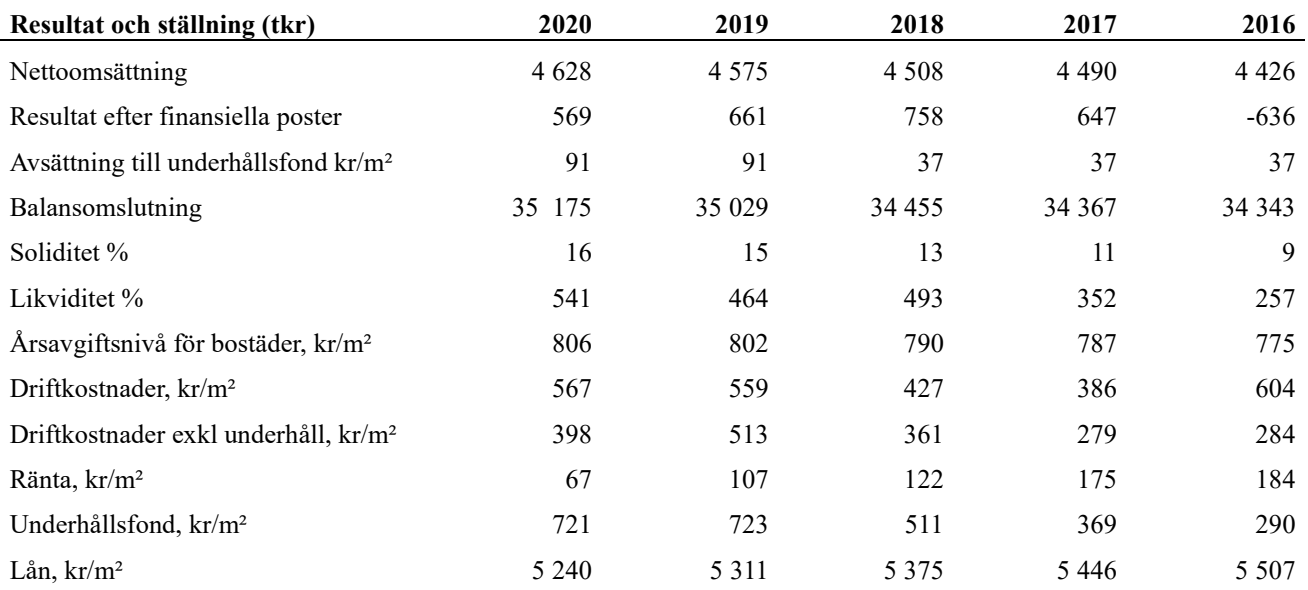

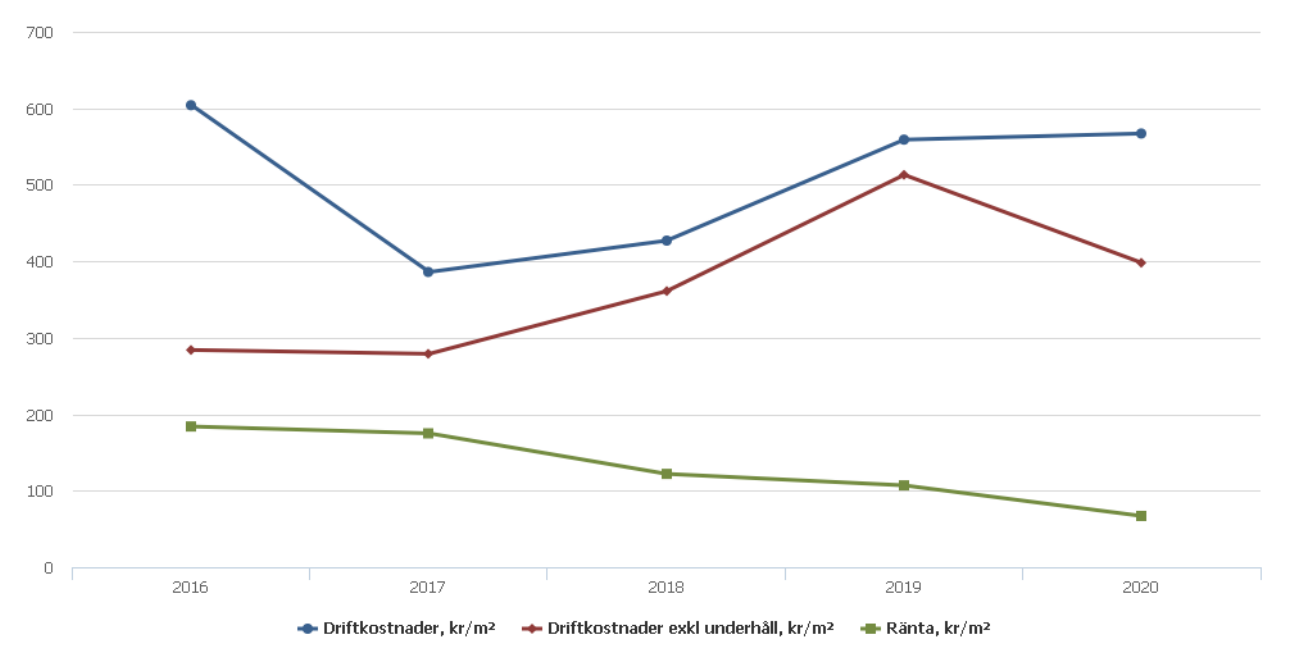

**Nettoomsättning**: intäkter från årsavgifter, hyresintäkter m.m. som ingår i föreningens normala verksamhet med avdrag för lämnade rabatter.

**Resultat efter finansiella poster**: Se resultaträkningen.

## **Förändringar i eget kapital**

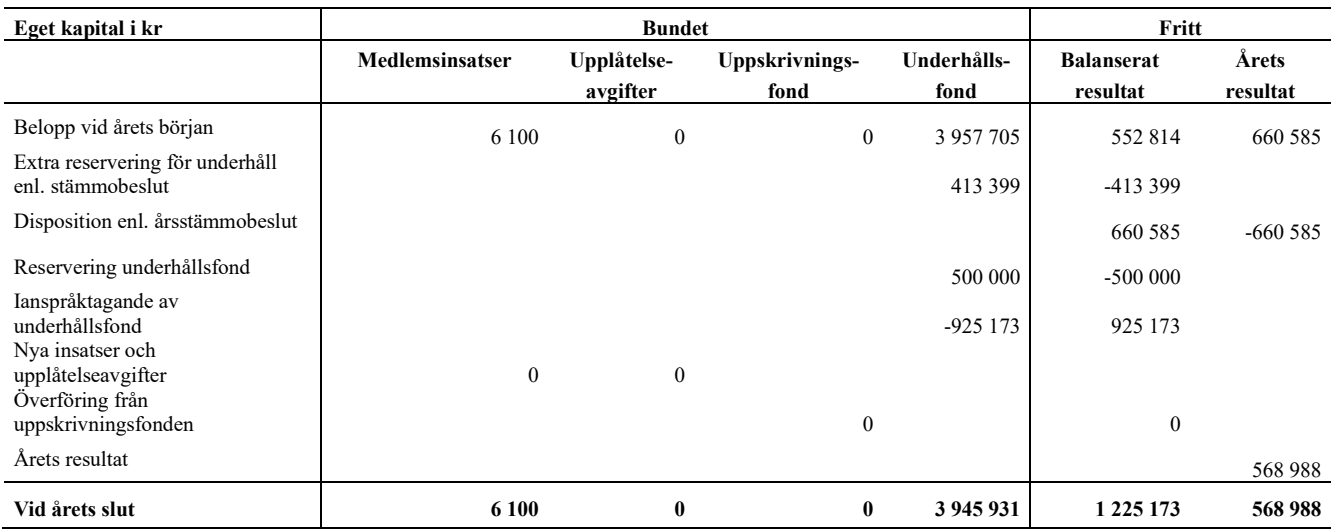

## **Resultatdisposition**

Till årsstämmans förfogande finns följande medel i kr

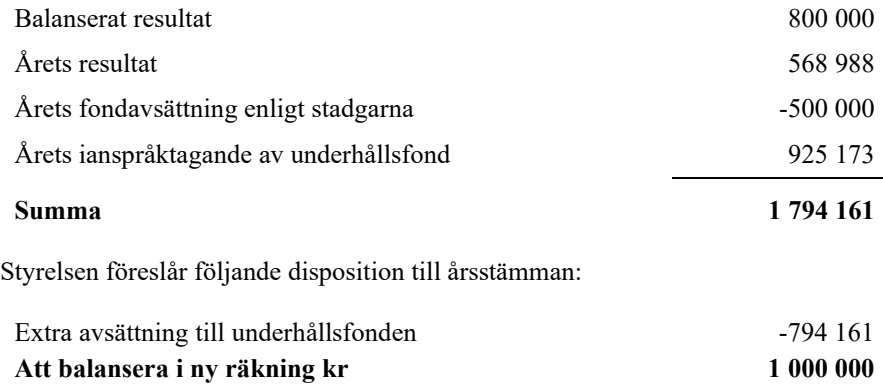

Vad beträffar föreningens resultat och ställning i övrigt, hänvisas till efterföljande resultat- och balansräkning med tillhörande bokslutskommentarer.

# <span id="page-10-0"></span>**Resultaträkning**

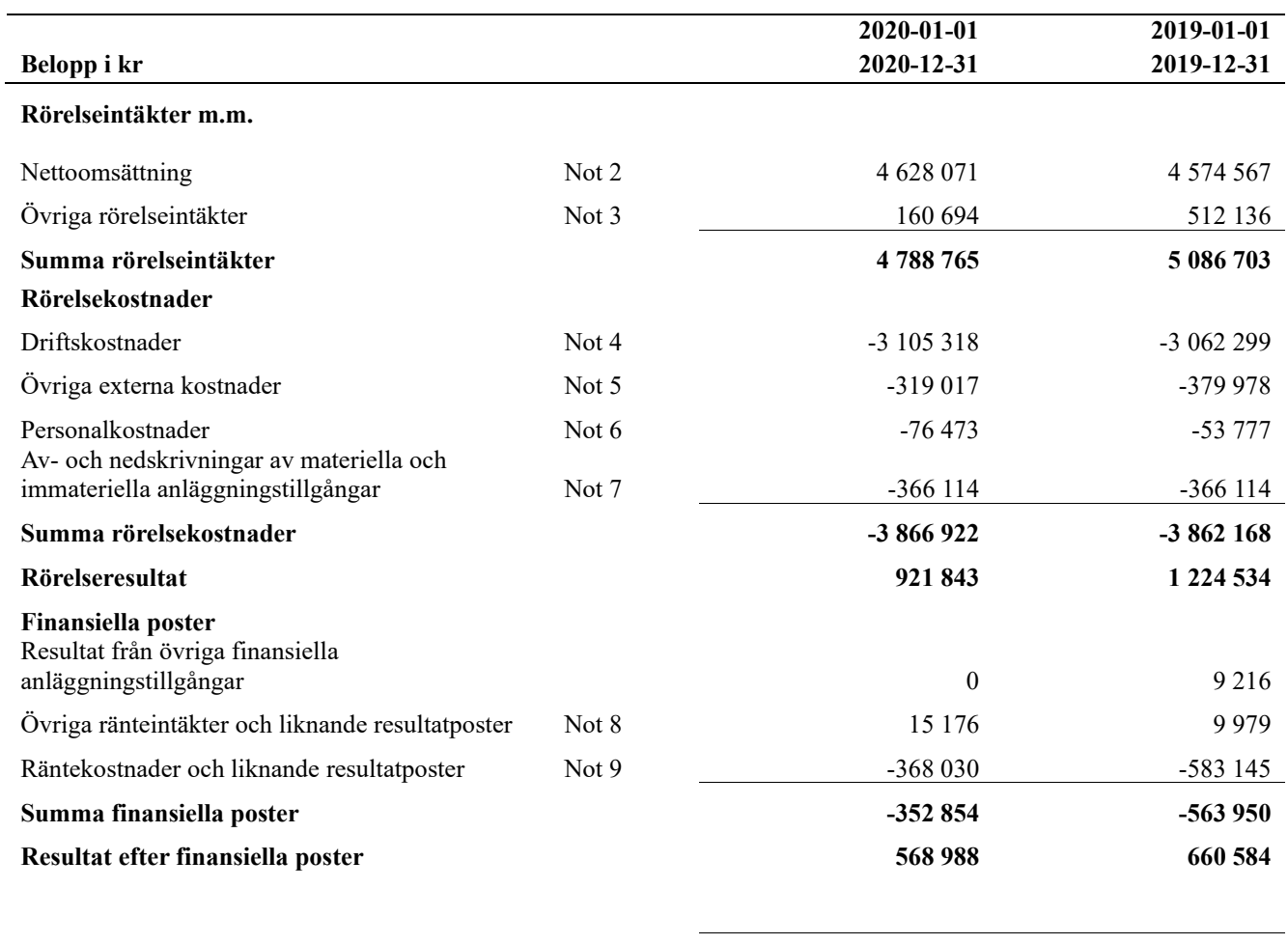

**Årets resultat 568 988 660 584**

L

# <span id="page-11-0"></span>**Balansräkning**

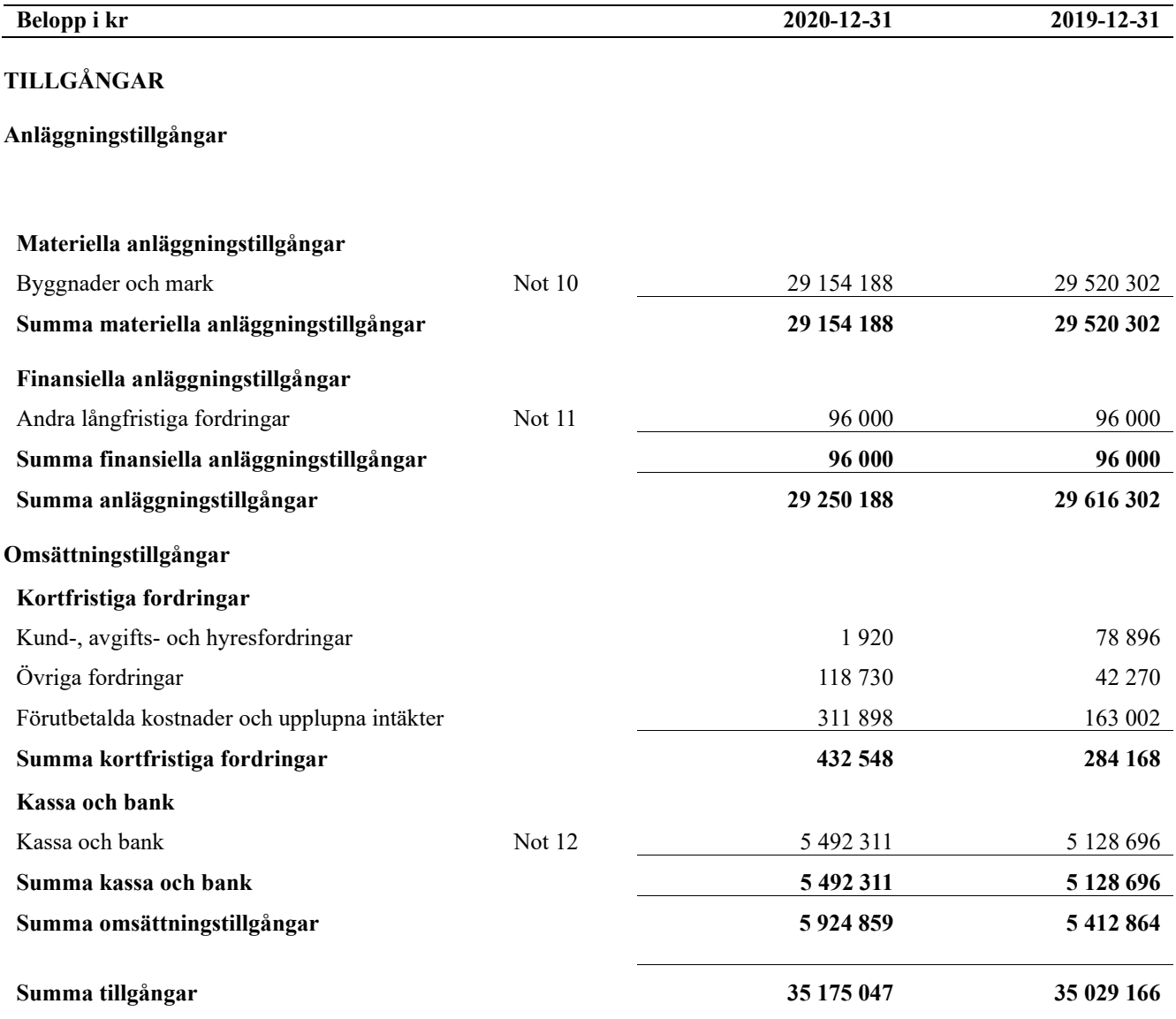

9 | ARSREDOVISNING RBF Sundsvallshus 29 Org.nr: 716460-4063<br>Transaktion 09222115557445065377 Signerat PL, AL1, AS, SN, AL2

# **Balansräkning**

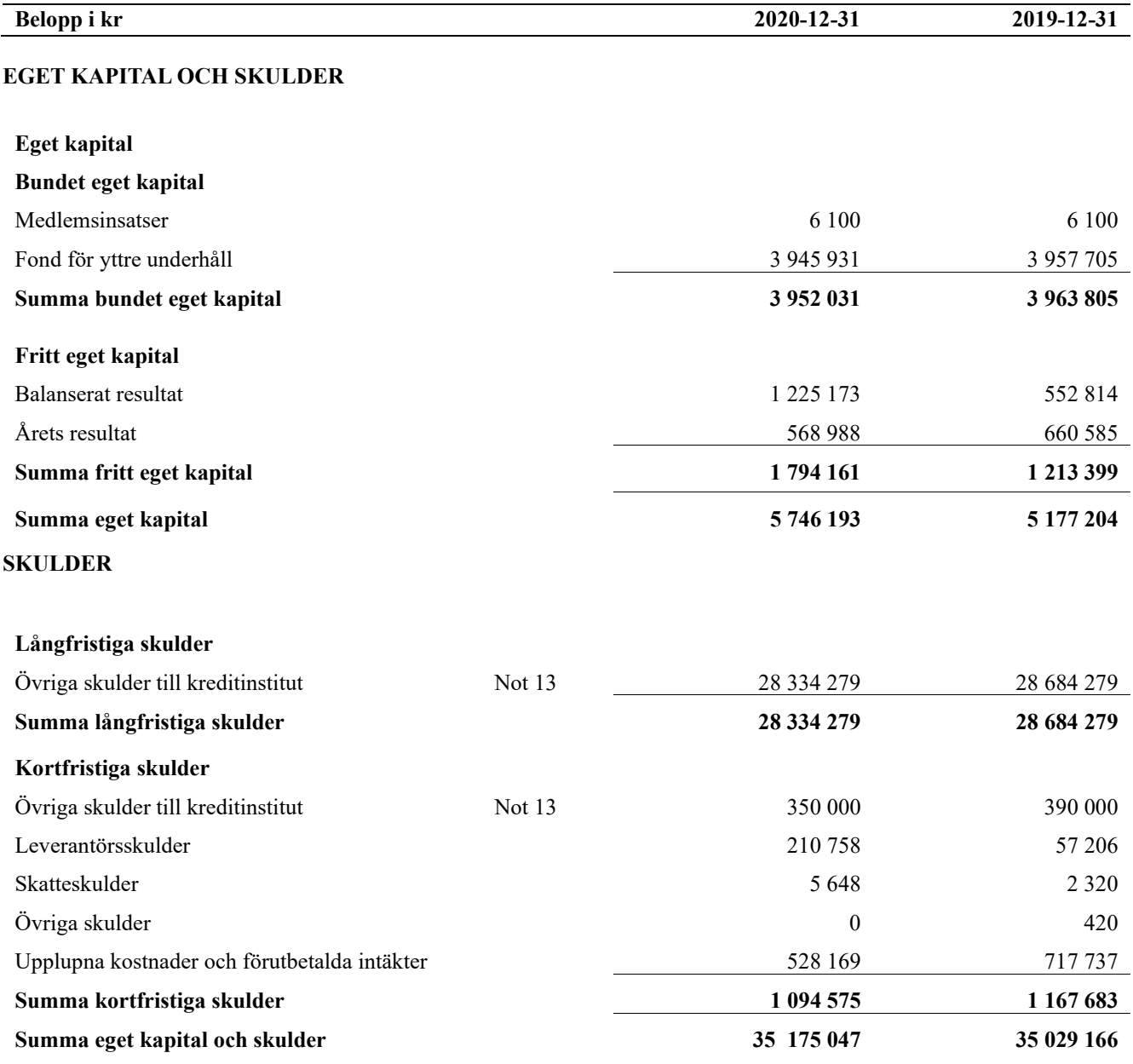

# <span id="page-13-0"></span>**Noter**

### **Not 1 Allmänna redovisningsprinciper**

Årsredovisningen är upprättad i enlighet med årsredovisningslagen och Bokföringsnämndens allmänna råd (BFNAR 2016:10) om årsredovisning i mindre företag.

### **Redovisning av intäkter**

Årsavgifter och hyror aviseras i förskott men redovisas så att endast den del som belöper på räkenskapsåret redovisas som intäkter. Ränta och utdelning redovisas som en intäkt när det är sannolikt att föreningen kommer att få de ekonomiska fördelar som är förknippade med transaktionen samt att inkomsten kan beräknas på ett tillförlitligt sätt.

### **Avskrivningstider för anläggningstillgångar**

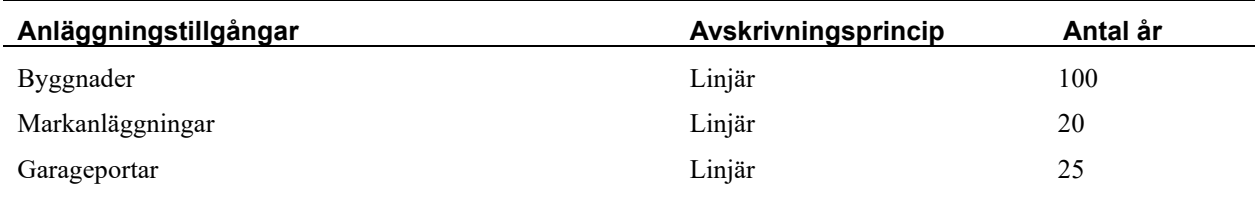

Mark är inte föremål för avskrivningar.

Beloppen i årsredovisningen anges i hela kronor om inte annat anges.

### **Not 2 Nettoomsättning**

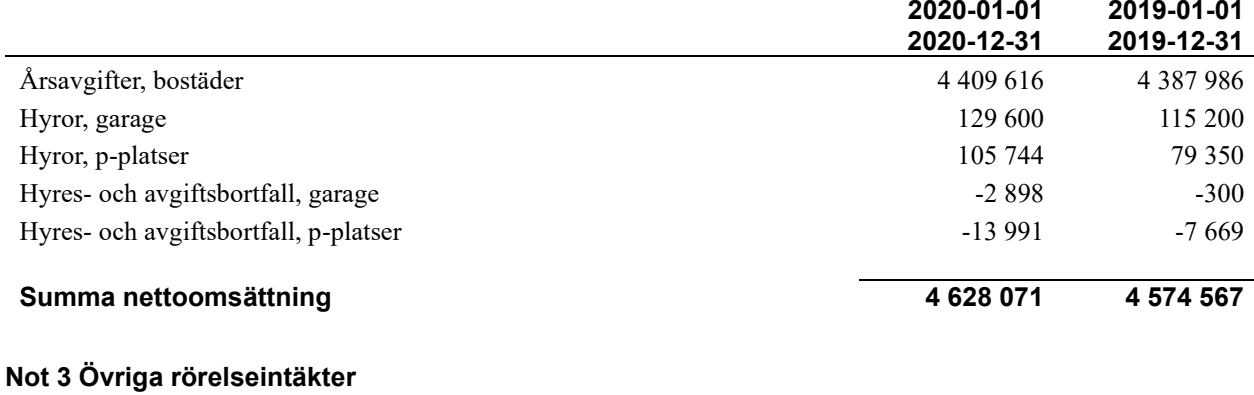

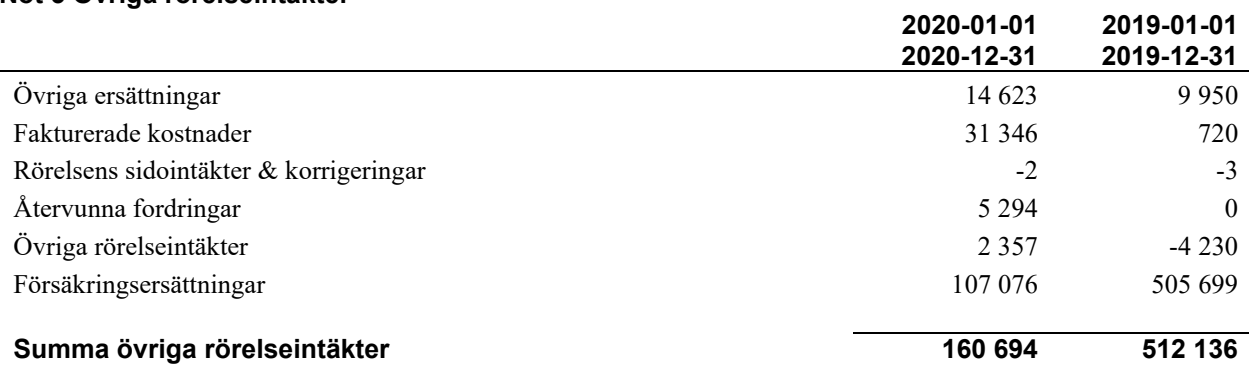

### **Not 4 Driftskostnader**

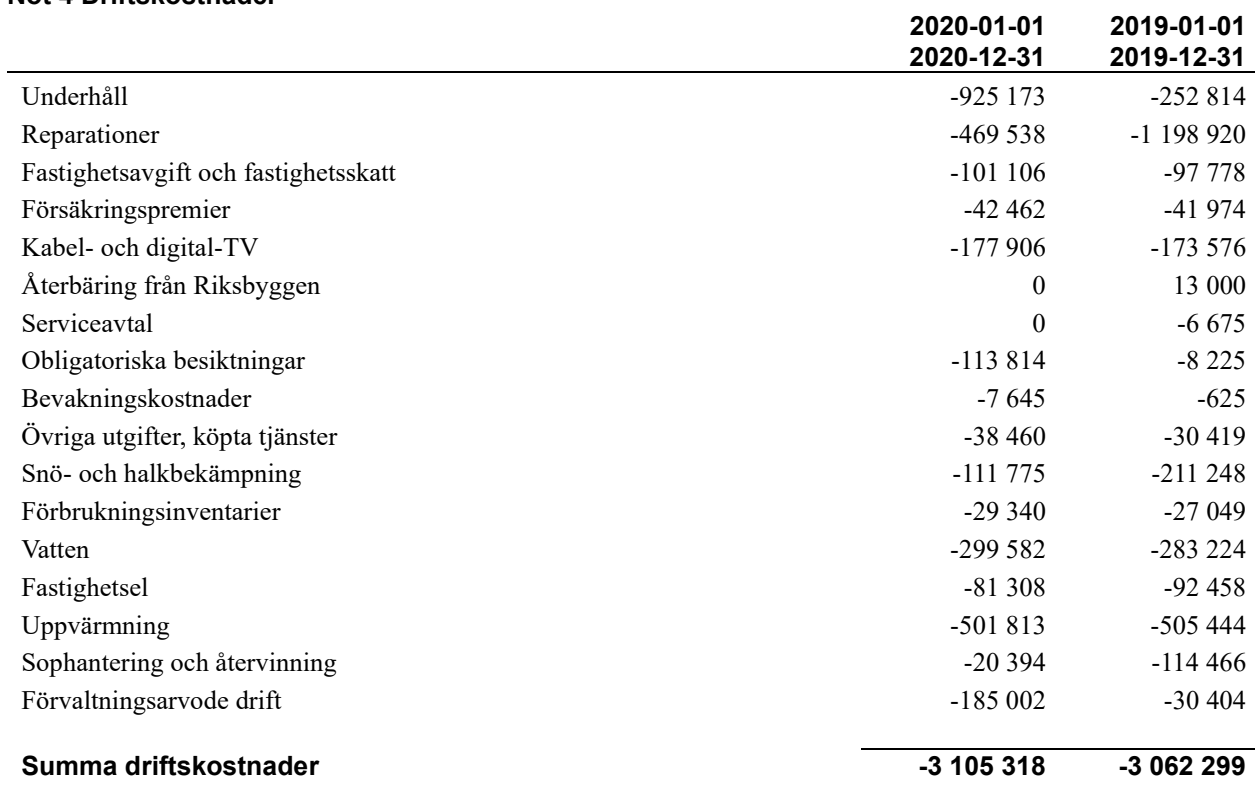

### **Not 5 Övriga externa kostnader**

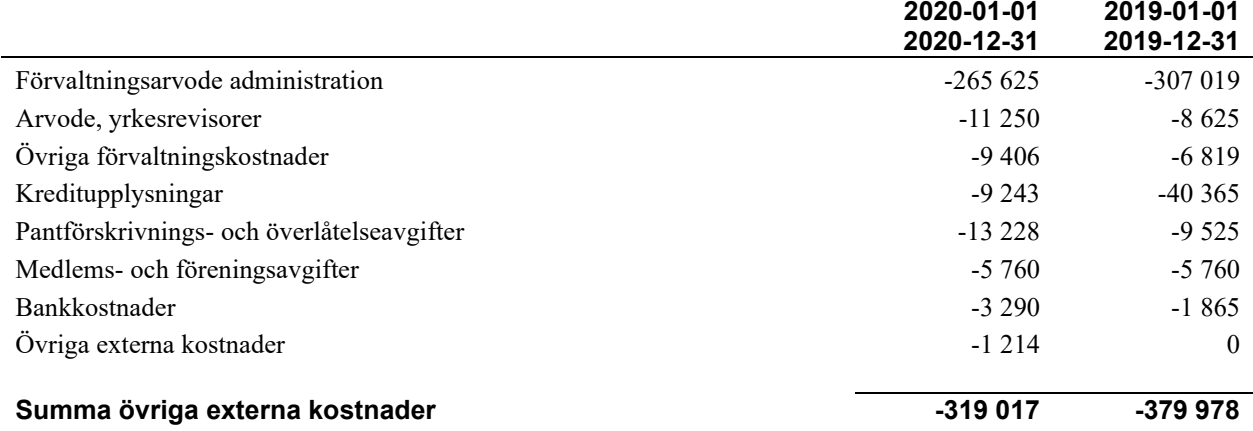

### **Not 6 Personalkostnader**

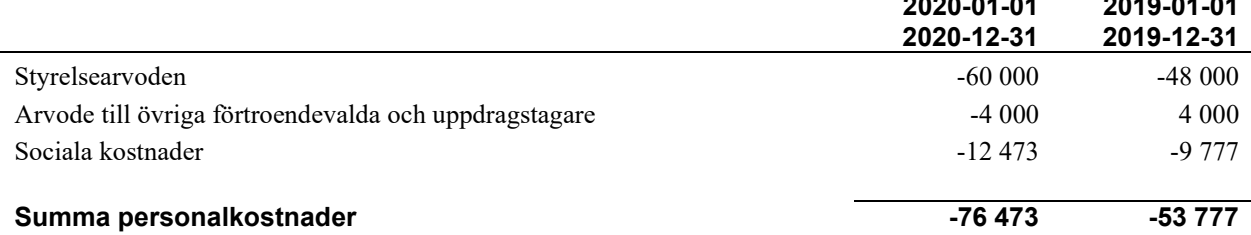

**2020-01-01** 

**2020-01-01** 

**2019-01-01** 

**2019-01-01** 

### **Not 7 Av- och nedskrivningar av materiellaoch immateriella anläggningstillgångar**

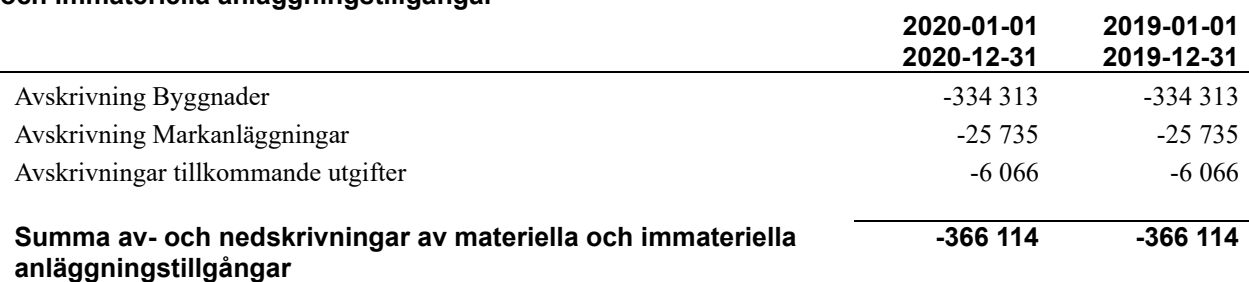

### **Not 8 Övriga ränteintäkter och liknande resultatposter**

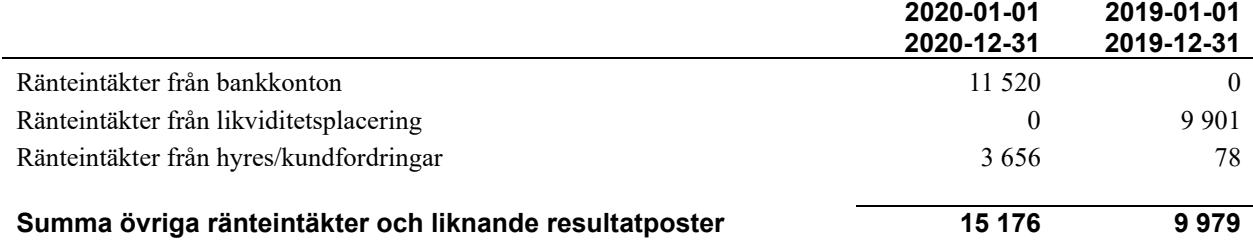

### **Not 9 Räntekostnader och liknande resultatposter**

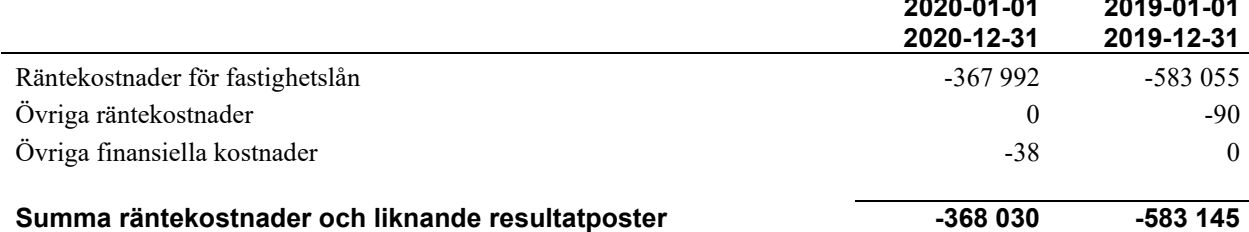

### **Not 10 Byggnader och mark**

Anskaffningsvärden

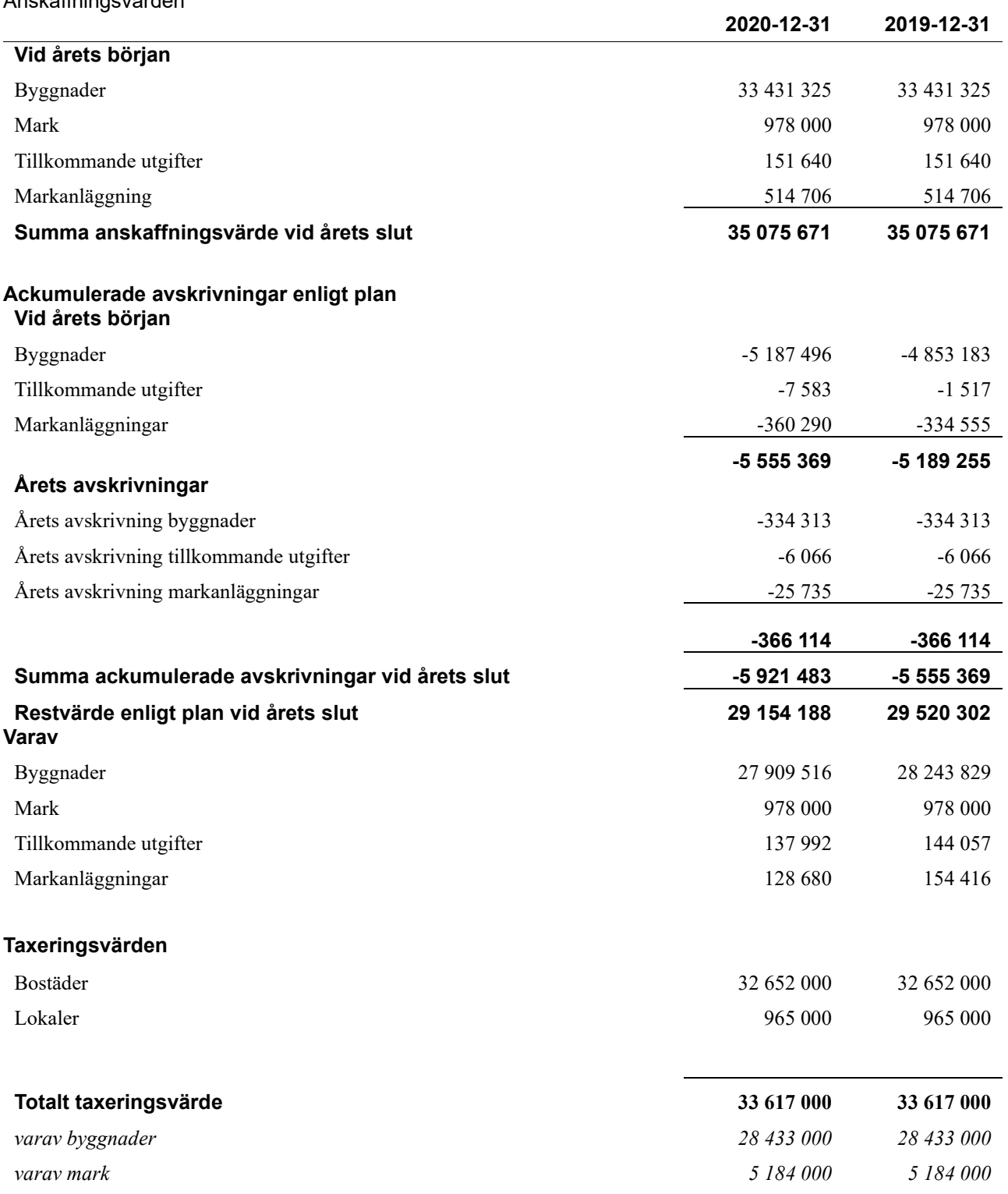

14 | ÅRSREDOVISNING RBF Sundsvallshus 29 Org.nr: 716460-4063<br>Transaktion 09222115557445065377 Signerat PL, AL1, AS, SN, AL2

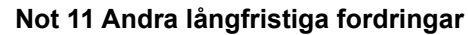

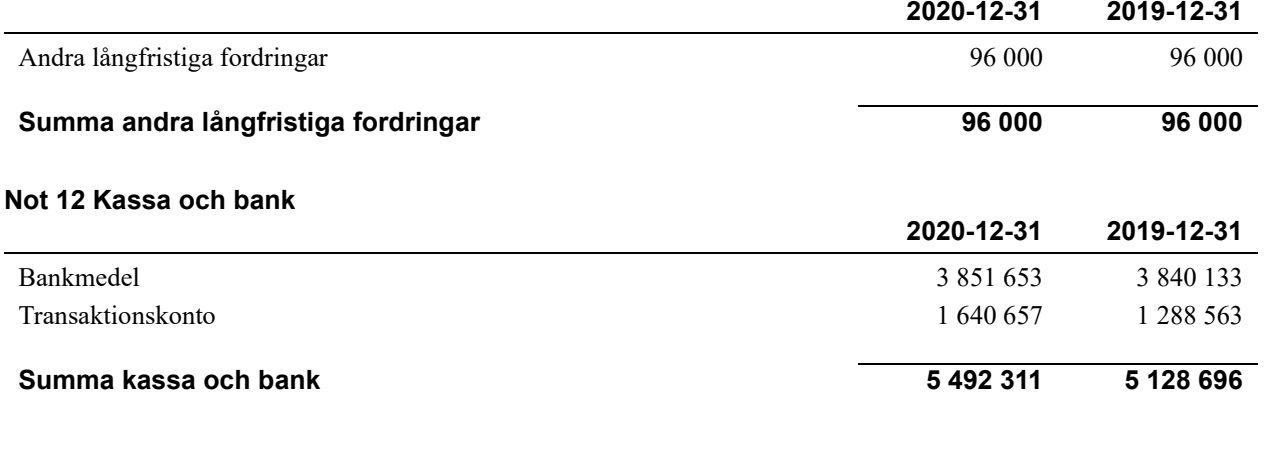

### **Not 13 Övriga skulder till kreditinstitut**

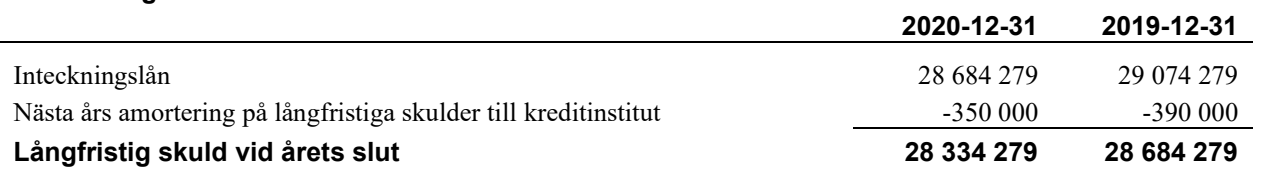

Tabell och kommentar nedan anges i hela kronor.

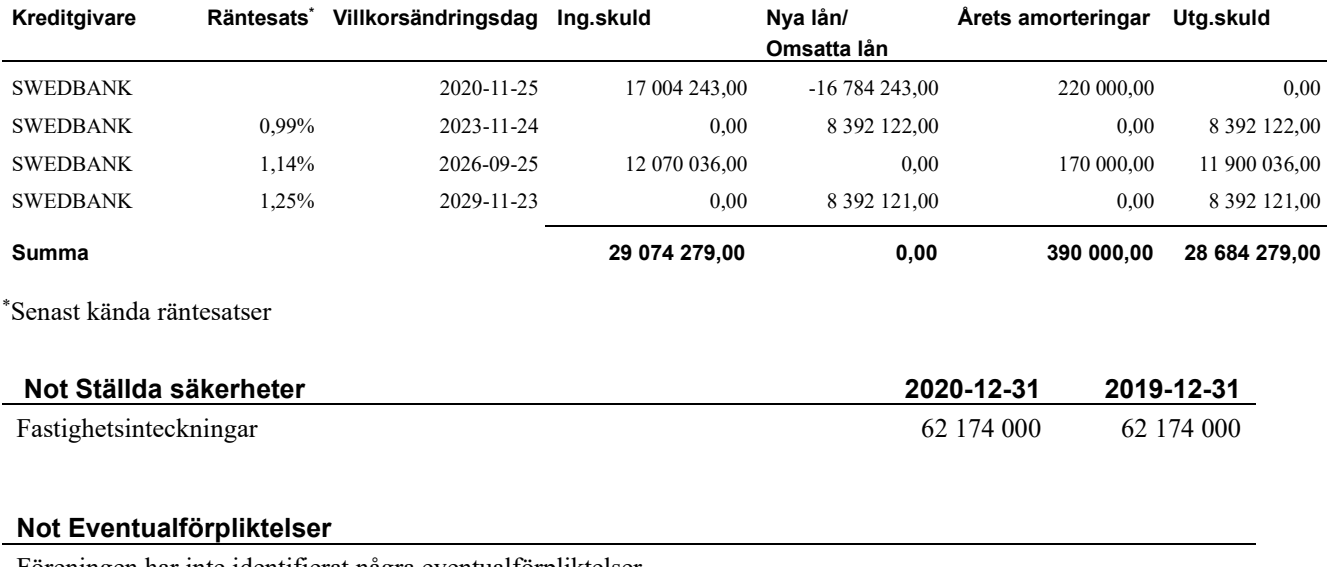

Föreningen har inte identifierat några eventualförpliktelser

### **Not Väsentliga händelser efter räkenskapsåret utgång**

Sedan räkenskapsårets utgång har inga händelser, som i väsentlig grad påverkar föreningens ekonomiska ställning, inträffat.

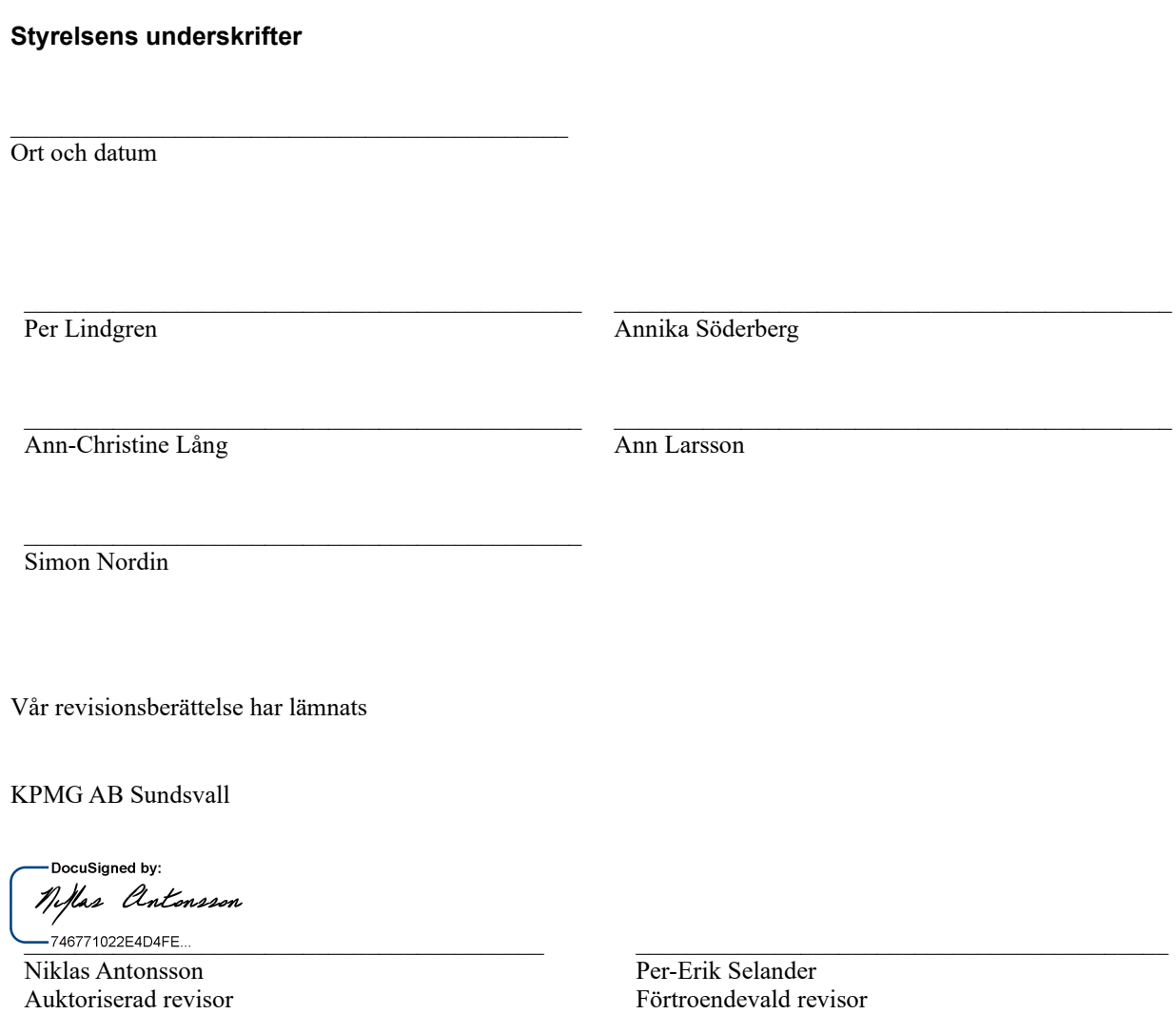

## Verifikat

Transaktion 09222115557445065377

## Dokument

209029\_Årsredovisning\_2020 Huvuddokument 18 sidor Startades 2021-04-12 10:52:32 CEST (+0200) av Riksbyggen (R) Färdigställt 2021-04-14 14:05:09 CEST (+0200)

### Initierare

Riksbyggen (R) Riksbyggen Org. nr 702001-7781 noreply@riksbyggen.se

## Signerande parter

Per Lindgren (PL)

RBF Sundsvallshus 29 (Ordförande) perlindgren48@gmail.com

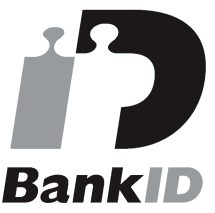

Namnet som returnerades från svenskt BankID var "PER LINDGREN" Signerade 2021-04-12 14:32:04 CEST (+0200)

Annika Söderberg (AS) RBF Sundsvallshus 29 (Ledamot)

annika.soderberg3@gmail.com

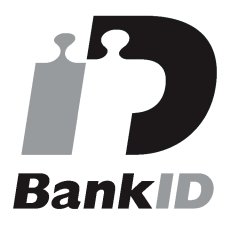

Namnet som returnerades från svenskt BankID var "Annika Caroline Söderberg" Signerade 2021-04-13 18:52:40 CEST (+0200)

### Ann Larsson (AL2)

Ann-Christine Lång (AL1) RBF Sundsvallshus 29 (Ledamot) clio1950@hotmail.com

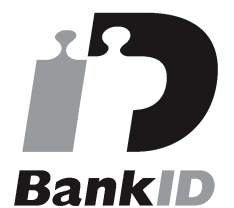

Namnet som returnerades från svenskt BankID var "ANN-CHRISTIN LÅNG" Signerade 2021-04-12 12:50:43 CEST (+0200)

### Simon Nordin (SN)

RBF Sundsvallshus 29 (Ledamot Riksbyggen) simon.nordin@riksbyggen.se

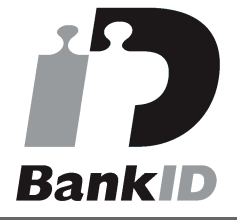

Namnet som returnerades från svenskt BankID var "SIMON NORDIN" Signerade 2021-04-12 11:55:51 CEST (+0200)

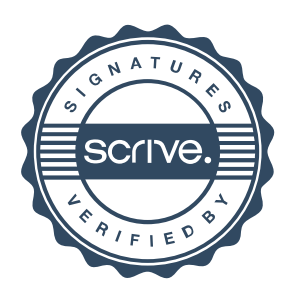

## Verifikat

Transaktion 09222115557445065377

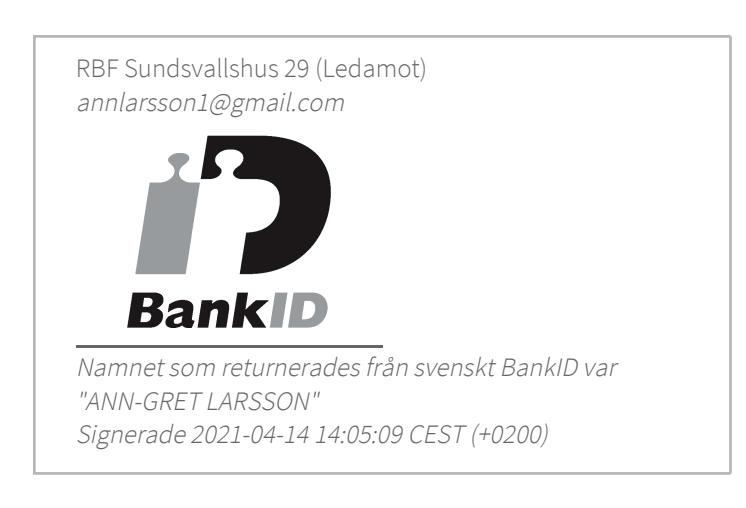

Detta verifikat är utfärdat av Scrive. Information i kursiv stil är säkert verifierad av Scrive. Se de dolda bilagorna för mer information/bevis om detta dokument. Använd en PDF-läsare som t ex Adobe Reader som kan visa dolda bilagor för att se bilagorna. Observera att om dokumentet skrivs ut kan inte integriteten i papperskopian bevisas enligt nedan och att en vanlig papperutskrift saknar innehållet i de dolda bilagorna. Den digitala signaturen (elektroniska förseglingen) säkerställer att integriteten av detta dokument, inklusive de dolda bilagorna, kan bevisas matematiskt och oberoende av Scrive. För er bekvämlighet tillhandahåller Scrive även en tjänst för att kontrollera dokumentets integritet automatiskt på: https://scrive.com/verify

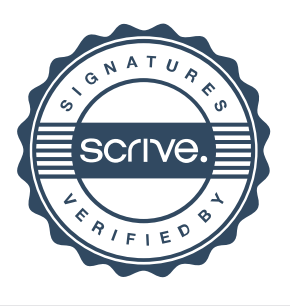

# isinnsherättels

Till föreningsstämman i Riksbyggen Bostadsrättsförening Sundsvallshus nr 29, org. nr 716460-4063

### **Rapport om årsredovisningen**

### Uttalanden

Vi har utfört en revision av årsredovisningen för Riksbyggen Bostadsrättsförening Sundsvallshus nr 29 för år 2020.

Enligt vår uppfattning har årsredovisningen upprättats i enlighet med årsredovisningslagen och ger en i alla väsentliga avseenden rättvisande bild av föreningens finansiella ställning per den 31 december 2020 och av dess finansiella resultat för året enligt årsredovisningslagen. Förvaltningsberättelsen är förenlig med årsredovisningens övriga delar.

Vi tillstyrker därför att föreningsstämman fastställer resultaträkningen och balansräkningen.

### Grund för uttalanden

Vi har utfört revisionen enligt god revisionssed i Sverige. Revisorernas ansvar enligt denna sed beskrivs närmare i avsnitten Det registrerade revisionsbolagets ansvar samt Den förtroendevalda revisorns ansvar.

Vi är oberoende i förhållande till föreningen enligt god revisorssed i Sverige. Vi som registrerat revisionsbolag har fullgjort vårt yrkesetiska ansvar enligt dessa krav.

Vi anser att de revisionsbevis vi har inhämtat är tillräckliga och ändamålsenliga som grund för våra uttalanden.

### Styrelsens ansvar

Det är styrelsen som har ansvaret för att årsredovisningen upprättas och att den ger en rättvisande bild enligt årsredovisningslagen. Styrelsen ansvarar även för den interna kontroll som den bedömer är nödvändig för att upprätta en årsredovisning som inte innehåller några väsentliga felaktigheter, vare sig dessa beror på oegentligheter eller misstag.

### Det registrerade revisionsbolagets ansvar

Vi har att utföra revisionen enligt International Standards on Auditing (ISA) och god revisionssed i Sverige. Vårt mål är att uppnå en rimlig grad av säkerhet om huruvida årsredovisningen som helhet inte innehåller några väsentliga felaktigheter, vare sig dessa beror på oegentligheter eller misstag. Rimlig säkerhet är en hög grad av säkerhet, men är ingen garanti för att en revision som utförs enligt ISA och god revisionssed i Sverige alltid kommer att upptäcka en väsentlig felaktighet om en sådan finns. Felaktigheter kan uppstå på grund av oegentligheter eller misstag och anses vara väsentliga om de enskilt eller tillsammans rimligen kan förväntas påverka de ekonomiska beslut som användare fattar med grund i årsredovisningen.

Som del av en revision enligt ISA använder vi professionellt omdöme och har en professionellt skeptisk inställning under hela revisionen. Dessutom:

- identifierar och bedömer vi riskerna för väsentliga felaktigheter i årsredovisningen, vare sig dessa beror på oegentligheter eller misstag, utformar och utför granskningsåtgärder bland annat utifrån dessa risker och inhämtar revisionsbevis som är tillräckliga och ändamålsenliga för att utgöra en grund för våra uttalanden. Risken för att inte upptäcka en väsentlig felaktighet till följd av oegentligheter är högre än för en väsentlig felaktighet som beror på misstag, eftersom oegentligheter kan innefatta agerande i maskopi, förfalskning, avsiktliga utelämnanden, felaktig information eller åsidosättande av intern kontroll.
- skaffar vi oss en förståelse av den del av föreningens interna kontroll som har betydelse för vår revision för att utforma granskningsåtgärder som är lämpliga med hänsyn till omständigheterna, men inte för att uttala oss om effektiviteten i den interna kontrollen.
- Vid upprättandet av årsredovisningen ansvarar styrelsen för bedömningen av föreningens förmåga att fortsätta verksamheten. Den upplyser, när så är tillämpligt, om förhållanden som kan påverka förmågan att fortsätta verksamheten och att använda antagandet om fortsatt drift. Antagandet om fortsatt drift tillämpas dock inte om beslut har fattats om att avveckla verksamheten.
- utvärderar vi lämpligheten i de redovisningsprinciper som används och rimligheten i styrelsens uppskattningar i redovisningen och tillhörande upplysningar.
- drar vi en slutsats om lämpligheten i att styrelsen använder antagandet om fortsatt drift vid upprättandet av årsredovisningen. Vi drar också en slutsats, med grund i de inhämtade revisionsbevisen, om huruvida det finns någon väsentlig osäkerhetsfaktor som avser sådana händelser eller förhållanden som kan leda till betydande tvivel om föreningens förmåga att fortsätta verksamheten. Om vi drar slutsatsen att det finns en väsentlig osäkerhetsfaktor, måste vi i revisionsberättelsen fästa uppmärksamheten på upplysningarna i årsredovisningen om den väsentliga osäkerhetsfaktorn eller, om sådana upplysningar är otillräckliga, modifiera uttalandet om årsredovisningen. Våra slutsatser baseras på de revisionsbevis som inhämtas fram till datumet för revisionsberättelsen. Dock kan framtida händelser eller förhållanden göra att en förening inte längre kan fortsätta verksamheten.
- utvärderar vi den övergripande presentationen, strukturen och innehållet i årsredovisningen, däribland upplysningarna, och om årsredovisningen återger de underliggande transaktionerna och händelserna på ett sätt som ger en rättvisande bild.

Vi måste informera styrelsen om bland annat revisionens planerade omfattning och inriktning samt tidpunkten för den. Vi måste också informera om betydelsefulla iakttagelser under revisionen, däribland de eventuella betydande brister i den interna kontrollen som vi identifierat.

### Den förtroendevalda revisorns ansvar

Jag har att utföra en revision enligt bostadsrättslagen och tillämpliga delar av lagen om ekonomiska föreningar och därmed enligt god revisionssed i Sverige. Mitt mål är att uppnå en rimlig grad av säkerhet om huruvida årsredovisningen har upprättats i enlighet med årsredovisningslagen och om årsredovisningen ger en rättvisande bild av föreningens resultat och ställning.

### **Rapport om andra krav enligt lagar och andra författningar**

### Uttalanden

Utöver vår revision av årsredovisningen har vi även utfört en revision av styrelsens förvaltning för Riksbyggen Bostadsrättsförening Sundsvallshus nr 29 för år 2020 samt av förslaget till dispositioner beträffande föreningens vinst eller förlust.

Vi tillstyrker att föreningsstämman disponerar vinsten enligt förslaget i förvaltningsberättelsen och beviljar styrelsens ledamöter ansvarsfrihet för räkenskapsåret.

### Grund för uttalanden

Vi har utfört revisionen enligt god revisionssed i Sverige. Vårt ansvar enligt denna beskrivs närmare i avsnittet Revisorns ansvar. Vi är oberoende i förhållande till föreningen enligt god revisorssed i Sverige. Vi som registrerat revisionsbolag har i övrigt fullgjort vårt yrkesetiska ansvar enligt dessa krav.

Vi anser att de revisionsbevis vi har inhämtat är tillräckliga och ändamålsenliga som grund för våra uttalanden.

### Styrelsens ansvar

Det är styrelsen som har ansvaret för förslaget till dispositioner beträffande föreningens vinst eller förlust. Vid förslag till utdelning innefattar detta bland annat en bedömning av om utdelningen är försvarlig med hänsyn till de krav som föreningens verksamhetsart, omfattning och risker ställer på storleken av föreningens egna kapital, konsolideringsbehov, likviditet och ställning i övrigt.

### Revisorns ansvar

Vårt mål beträffande revisionen av förvaltningen, och därmed vårt uttalande om ansvarsfrihet, är att inhämta revisionsbevis för att med en rimlig grad av säkerhet kunna bedöma om någon styrelseledamot i något väsentligt avseende:

- företagit någon åtgärd eller gjort sig skyldig till någon försummelse som kan föranleda ersättningsskyldighet mot föreningen, eller
- på något annat sätt handlat i strid med bostadsrättslagen, tillämpliga delar av lagen om ekonomiska föreningar, årsredovisningslagen eller stadgarna.

Vårt mål beträffande revisionen av förslaget till dispositioner av föreningens vinst eller förlust, och därmed vårt uttalande om detta, är att med rimlig grad av säkerhet bedöma om förslaget är förenligt med bostadsrättslagen.

Rimlig säkerhet är en hög grad av säkerhet, men ingen garanti för att en revision som utförs enligt god revisionssed i Sverige alltid kommer att upptäcka åtgärder eller försummelser som kan föranleda ersättningsskyldighet mot föreningen, eller att ett förslag till dispositioner av föreningens vinst eller förlust inte är förenligt med bostadsrättslagen.

Sundsvall den 2021-04-21

KPMG AB

DocuSianed by: Nellas Antonsson

Niklas Antonsson Per-Erik Selander

Auktoriserad revisor extendies and a series of Förtroendevald revisor

Styrelsen ansvarar för föreningens organisation och förvaltningen av föreningens angelägenheter. Detta innefattar bland annat att fortlöpande bedöma föreningens ekonomiska situation och att tillse att föreningens organisation är utformad så att bokföringen, medelsförvaltningen och föreningens ekonomiska angelägenheter i övrigt kontrolleras på ett betryggande sätt.

Som en del av en revision enligt god revisionssed i Sverige använder det registrerade revisionsbolaget professionellt omdöme och har en professionellt skeptisk inställning under hela revisionen. Granskningen av förvaltningen och förslaget till dispositioner av föreningens vinst eller förlust grundar sig främst på revisionen av räkenskaperna. Vilka tillkommande granskningsåtgärder som utförs baseras på det registrerade revisionsbolagets professionella bedömning och övriga valda revisorers bedömning med utgångspunkt i risk och väsentlighet. Det innebär att vi fokuserar granskningen på sådana åtgärder, områden och förhållanden som är väsentliga för verksamheten och där avsteg och överträdelser skulle ha särskild betydelse för föreningens situation. Vi går igenom och prövar fattade beslut, beslutsunderlag, vidtagna åtgärder och andra förhållanden som är relevanta för vårt uttalande om ansvarsfrihet. Som underlag för vårt uttalande om styrelsens förslag till dispositioner beträffande föreningens vinst eller förlust har vi granskat om förslaget är förenligt med bostadsrättslagen.

## **Ordlista**

### ANI ÄGGNINGSTILLGÅNGAR

Tillgångar som är avsedda för långvarigt bruk inom föreningen. Den viktigaste anläggningstillgången är föreningens fastighet med ev. mark och byggnader.

### **ANSVARSFÖRBINDELSER**

Åtagande för föreningen, som inte finns med bland skuldema i balansräkningen. Borgensförbindelse är exempel på ett sådant åtagande.

### **AVSKRIVNING**

Kostnaden för inventarier fördelas över flera år. Normal avskrivningstid för maskiner och inventarier är fem år och den årliga avskrivningskostnaden blir då 20 procent av anskaffningsvärdet.

#### **BALANSRÄKNING**

Visar föreningens ekonomiska ställning vid verksamhetsårets slut. Den ena sidan av balansräkningen (den s.k. aktivsidan) visar föreningens tillgångar (kontanter, fordringar, fastigheter, inventarier m.m.) Den andra sidan av balansräkningen (den s.k. passivsidan) visar finansieringen, d.v.s. hur tillgångarna finansierats (genom upplåning och eget kapital). Verksamhetens resultat (enligt resultaträkningen) påverkar det egna kapitalets storlek (föreningens förmögenhet).

### **BRÄNSLETILLÄGG**

En separat avgift som föreningen kan ta ut och som skall motsvara kostnaderna för uppvärmningen av föreningens hus. Bränsletillägget fördelas efter varje lägenhets storlek eller annan lämplig fördelningsgrund och skall erläggas månadsvis av föreningens medlemmar.

### **EKONOMISK FÖRENING**

En företagsform som har till ändamål att främja medlemmamas ekonomiska intresse genom att bedriva någon form av ekonomisk verksamhet.

### **FOI KRÖREI SE**

En sammanslutning som arbetar för att främja ett gemensamt intresse bland medlemmama. En folkrörelse har en utvecklad idé om hur samhället bör utvecklas, man bildar opinion, arbetar demokratiskt och utan vinstintresse. En folkrörelse har stor anslutning, geografisk spridning och medlemskapet är frivilligt.

### FOND FÖR INRE UNDERHÅLL

En fond, som i de fall den finns, är bostadsrättshavarnas individuella underhållsfond och medel i fonden disponeras av bostadsrättshavaren för underhåll och förbättringar i respektive lägenhet. Den årliga avsättningen påverkar föreningens resultaträkning som en kostnad. Fondbeloppet enligt balansräkningen visar summan av samtliga bostadsrätters tillgodohavanden. Uppgift för den enskilde bostadsrättshavaren lämnas i samband med aviseringen varje kvartal.

### FOND FÖR YTTRE UNDERHÅLL

Enligt föreningens stadgar skall en årlig avsättning göras till föreningens gemensamma underhållsfond. Fonden får utnyttjas för större yttre reparations- och underhållsarbeten. Kostnadsnivån för underhåll av föreningens fastighet (långsiktig underhållsplan ska finnas) och behovet att värdesäkra tidigare fonderade medel, påverkar storleken på det belopp som avsätts.

### **FÖRVALTNINGSBERÄTTELSE**

Den del av årsredovisningen som i text förklarar och belyser ett avslutat verksamhetsår. I förvaltningsberättelsen redovisas bl.a. vilka som haft uppdrag i föreningen och årets viktigaste händelser.

### **KORTFRISTIGA SKULDER**

Skulder som föreningen betalar inom ett år. Om en fond för inre underhåll finns räknas även denna till de kortfristiga skuldema men det är inte troligt att samtliga medlemmar under samma år använder sina fonder.

### **LIKVIDITET**

Med likviditet menas föreningens betalningsberedskap. alltså förmågan att betala sina skulder i rätt tid. God eller dålig likviditet bedöms genom förhållandet mellan omsättningstillgångar och kortfristiga skulder. Om omsättningstillgångama är större än de kortfristiga skulderna brukar man anse att likviditeten är god. God likviditet är 120% - 150%.

### **LÂNGFRISTIGA SKULDER**

Skulder som föreningen betalar först efter ett eller flera år. I regel sker betalningen löpande över åren enligt en amorteringsplan.

### **RESULTATRÄKNING**

Visar i siffror föreningens samtliga intäkter och kostnader under verksamhetsåret. Om kostnadema är större än intäkterna blir resultatet en förlust. I annat fall blir resultatet en vinst. Bland kostnaderna finns poster som inte motsvarats av utbetalningar under året t.ex. värdem inskning på inventarier och byggnader eller avsättningar till fonder i föreningen. Kostnadema är i huvudsak av tre slag; kapitalkostnader, underhållskostnader och driftskostnader. En förlust kan täckas genom fondmedel (om sådana finns) eller balanseras, d.v.s. föras över till det följande verksamhetsåret. Ordinarie föreningsstämma beslutar hur verksamhetsårets resultat ska behandlas

### **SOLIDITET**

Föreningens långsiktiga betalningsförmåga. Att en förening har hög soliditet innebär att den har stort eget kapital inkl. föreningens underhållsfond i förhållande till skulderna. Motsatt innebär att om en förening har låg soliditet är skuldema stora i förhållande till det egna kapitalet, d.v.s. att verksamheten till stor det är finansierad med lån. God soliditet är 25% och uppåt.

### STÄLLDA SÄKERHETER

Avser i föreningens fall de säkerheter, i regel fastighetsinteckningar, som lämnats som säkerhet för erhållna lån.

#### VÄRDEMINSKNING AV FASTIGHETEN

Avskrivning av föreningens fastighet på grund av ålder och nyttjande. Den årliga avskrivningen påverkar resultaträkningen som en kostnad. I balansräkningen visas den totala avskrivningen som gjorts sedan föreningens bildades.

#### **ÅR SAVGIFT**

Medlemmamas årliga tillskott av medel för att användas till den löpande driften och de stadgeenliga avsättningarna. Årsavgiften är i regel fördelad efter bostadsrätternas grundavgifter och skall erläggas månadsvis av föreningens medlemmar. Årsavgiften är föreningens viktigaste och största inkomstkälla.

### **ÅRSREDOVISNING**

Redovisningen styrelsen avger över ett avslutat verksamhetsår och som skall behandlas av ordinarie föreningsstämma. Årsredovisningen skall omfatta förvaltningsberättelse, resultaträkning, balansräkning och revisionsberättelse.

# RBF Sundsvallshus 29

*Årsredovisningen är upprättad av styrelsen för RBF Sundsvallshus 29 i samarbete med Riksbyggen*

Riksbyggen arbetar på uppdrag från bostadsrättsföreningar och fastighetsbolag med ekonomisk förvaltning, teknisk förvaltning, fastighetsservice samt fastighetsutveckling.

Årsredovisningen är en handling som ger både långivare och köpare bra möjligheter att bedöma föreningens ekonomi. Spara därför alltid årsredovisningen.

FÖR MER INFORMATION: 0771-860 860 [www.riksbyggen.se](http://www.riksbyggen.se/)

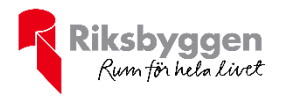